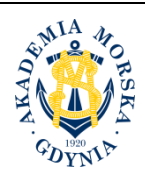

**AKADEMIA MORSKA W GDYNI Wydział Przedsiębiorczości i Towaroznawstwa**

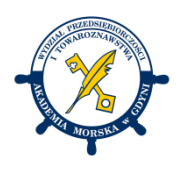

## **KARTA PRZEDMIOTU**

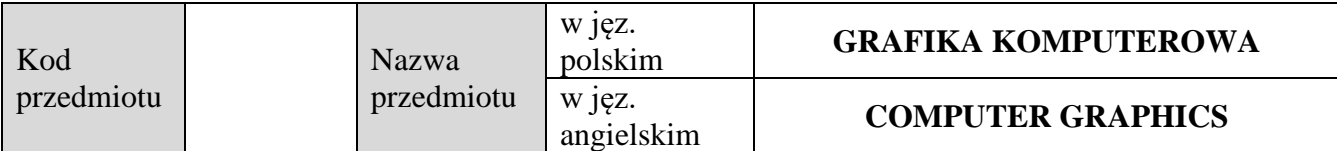

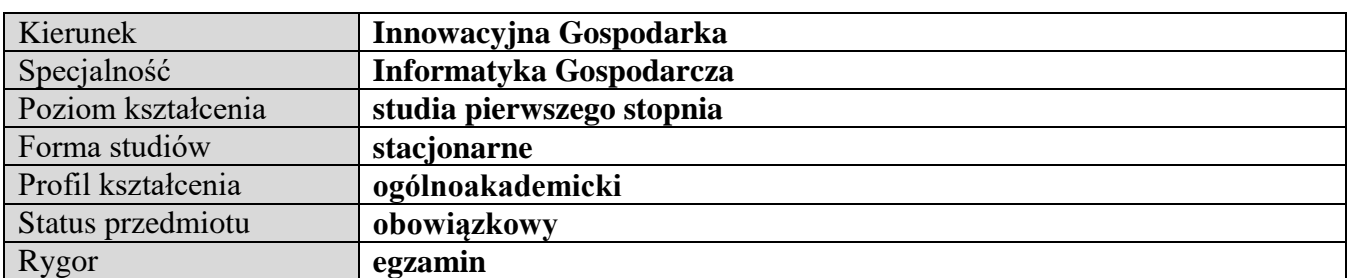

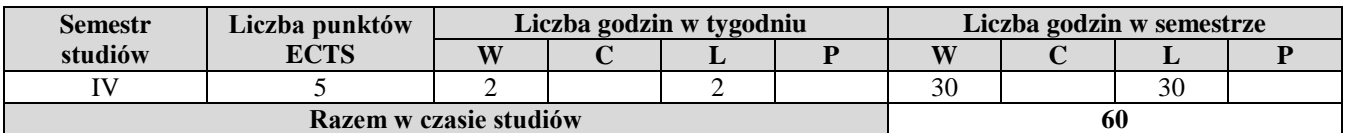

**Wymagania w zakresie wiedzy, umiejętności i innych kompetencji** Odbycie kursu `Technologie informacyjne`

## **Cele przedmiotu**

Zapoznanie studentów z technikami i metodami przetwarzania grafiki 2D, 3D i animacji. Ukazanie studentom możliwości zastosowania wybranych technologii i narzędzi przetwarzania grafiki 2D i 3D, oraz grafiki animowanej.

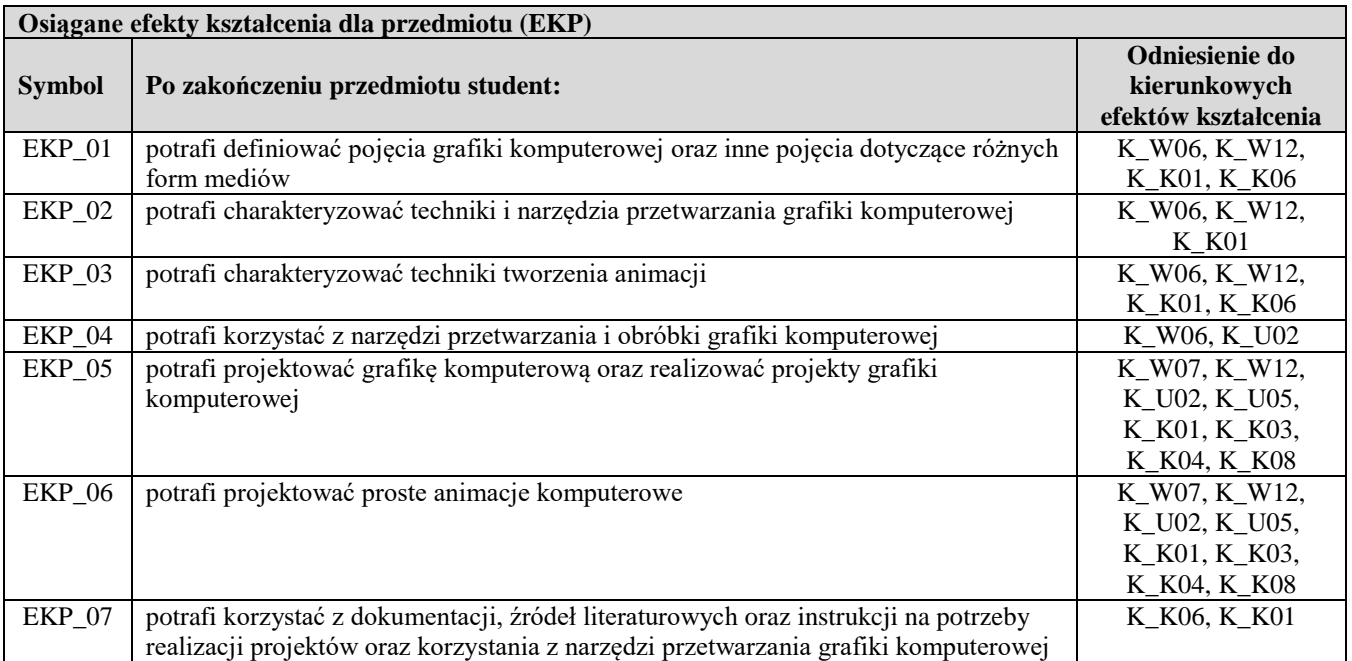

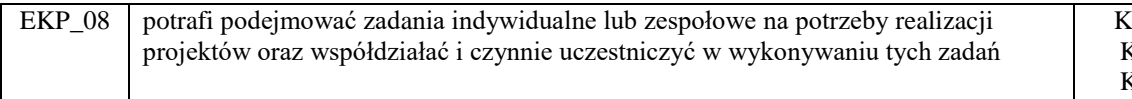

 $\sqrt{W07, K_W12}$ K\_U05, K\_K02,  $K_K$ K03, K $K_K$ K04,  $K_{1608}$ 

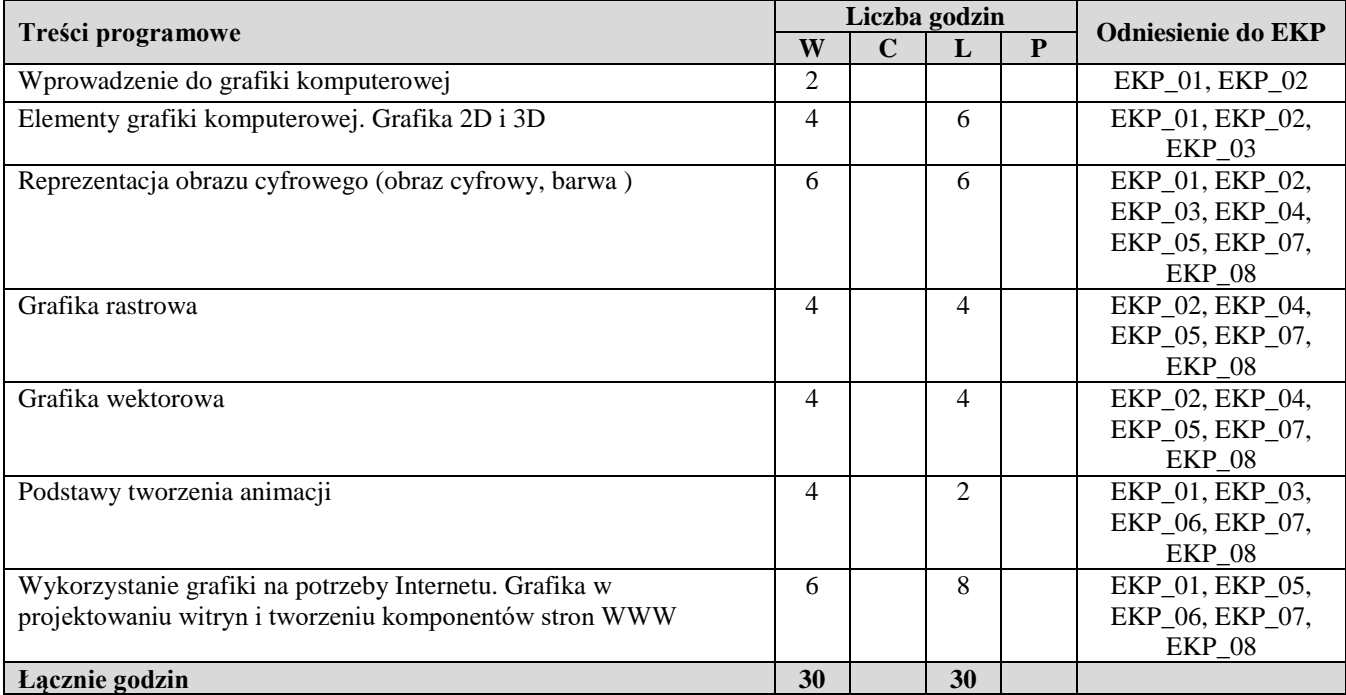

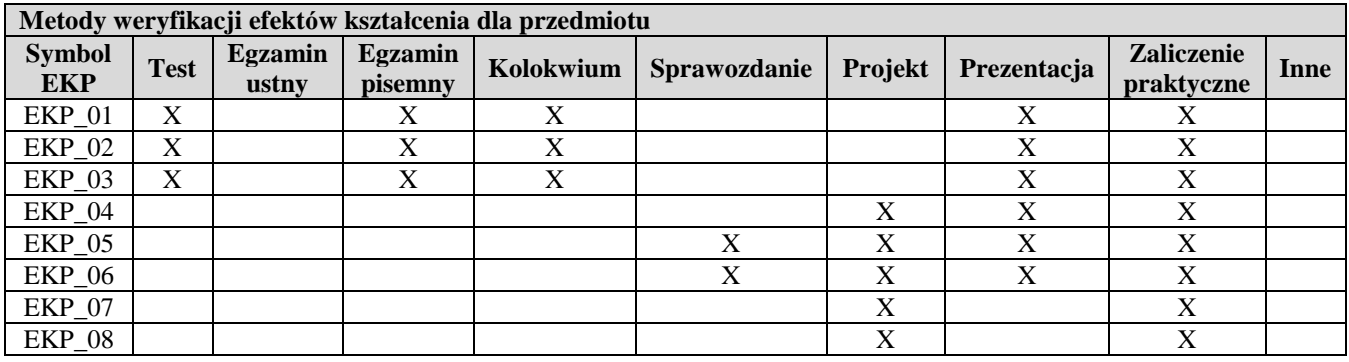

## **Kryteria zaliczenia przedmiotu**

Aktywność na wykładzie. Waga zaliczeniowa: 20%.

Egzamin: Pisemny test zaliczający. Próg zaliczenia 60%. Waga zaliczeniowa: 40%.

Zaliczenie laboratorium, zadanie zliczające. Próg zaliczający 75%. Waga zaliczeniowa: 40%.

Zaliczenie przedmiotu: pozytywna ocena z laboratorium i pozytywna ocena z egzaminu.

Uwaga: student otrzymuje ocenę powyżej dostatecznej, jeżeli uzyskane efekty kształcenia przekraczają wymagane minimum.

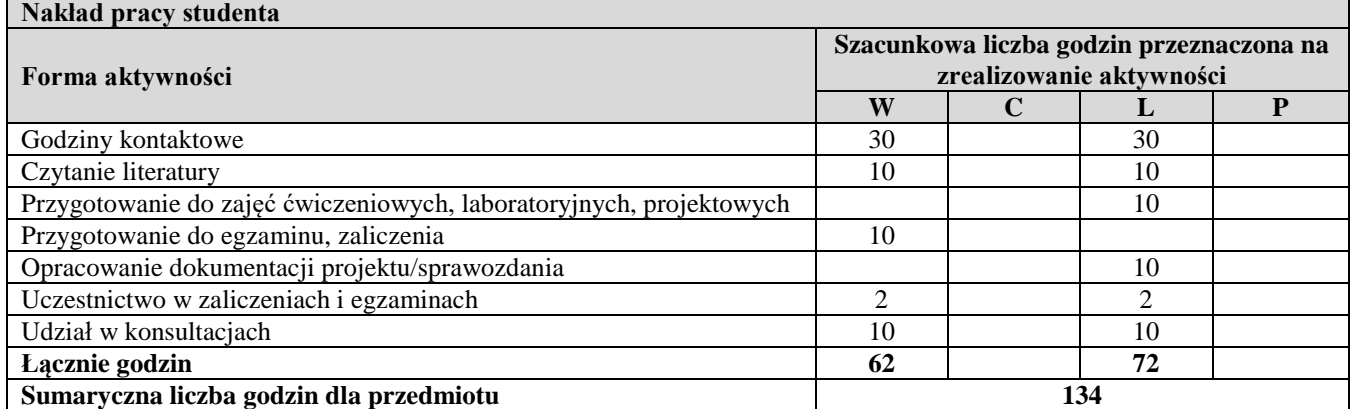

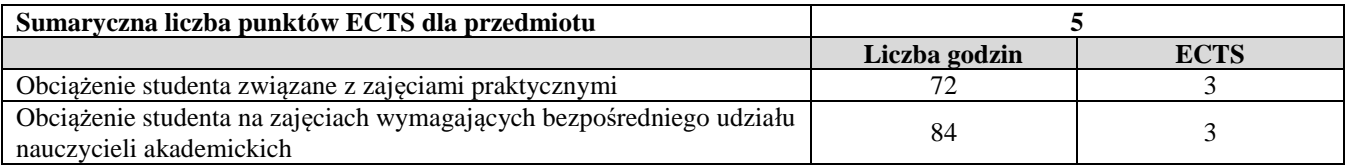

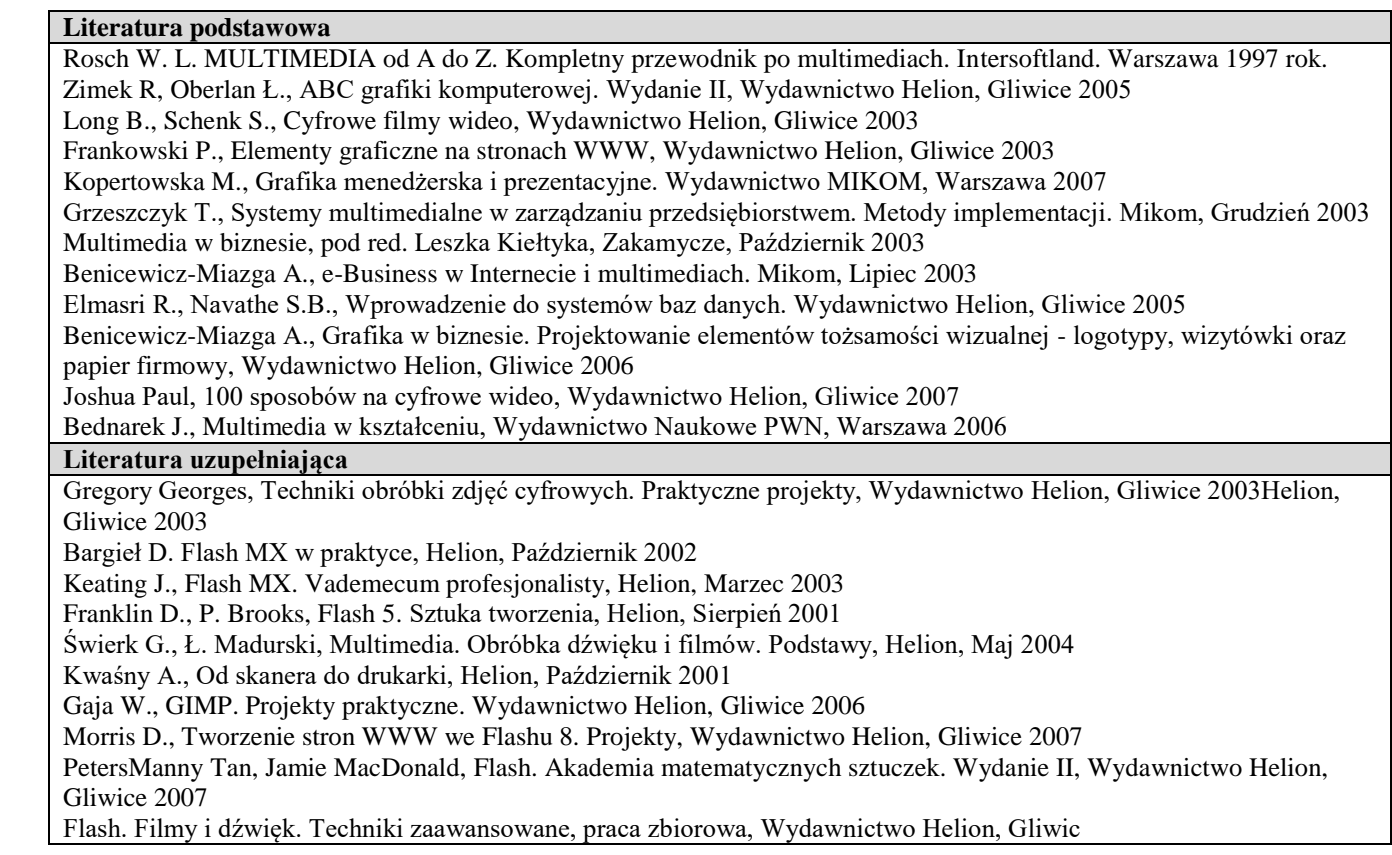

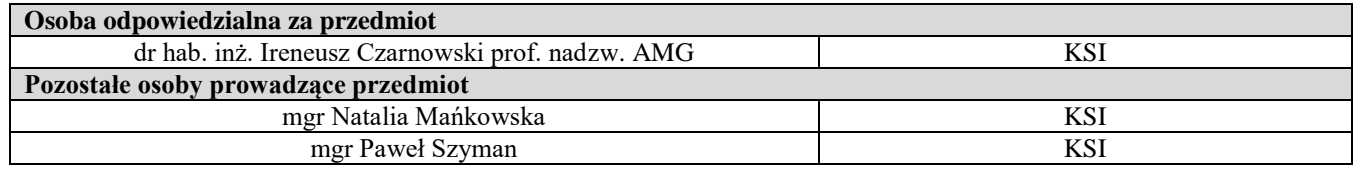